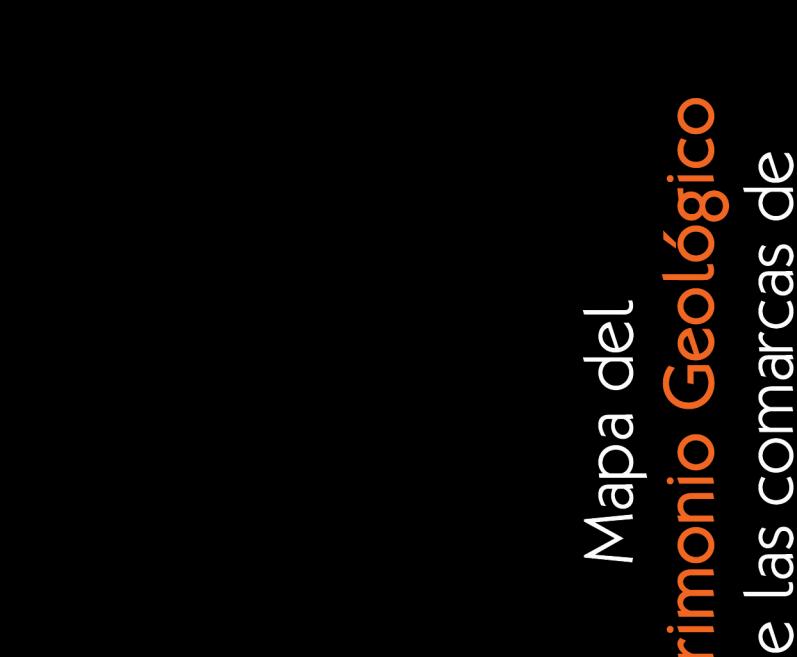

 $\boldsymbol{U}$ 

 $\overline{\textbf{C}}$ 

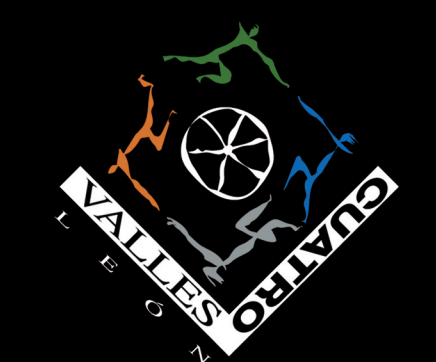

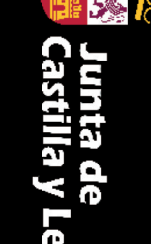

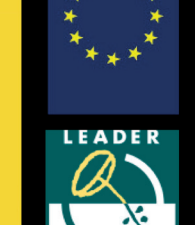

**GOBIERNO**<br>DE ESPAÑA

MINIS I EKIO<br>DE AGRICULTURA, ALIMENTACIÓN<br>Y MEDIO AMBIENTE

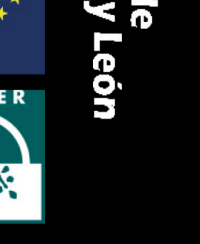

cuatrovalles.es valles.es

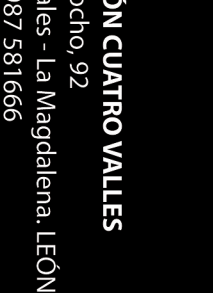

Mapa: Servicio de Cartografía. Universidad de León

Servicios Ambientales, S.L. 987 875 907 • www.tomeroyromillo.com • Maquetación:  $\sum_{g} E S T R A T E G I A$ Realización: Tomero y **Romillo** 

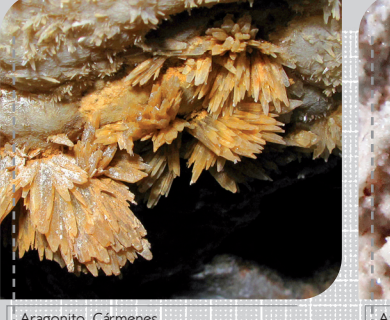

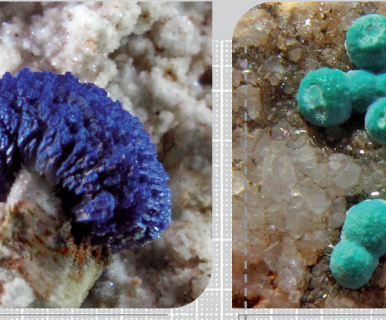

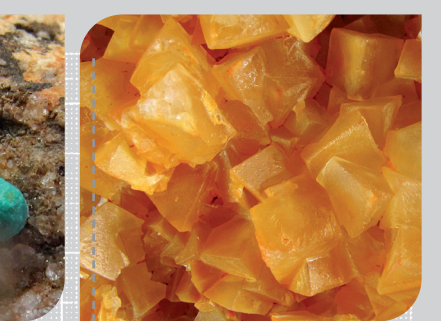

Aralaquita. Riolago de Babia. Azurita. Calcita. Mirantes de Luna. Mirantes de Luna. Calcita. Mirantes de Luna.

# **PIG DE LACIANA Y ALTO SIL 1 La cuenca carbonífera de Villablino**

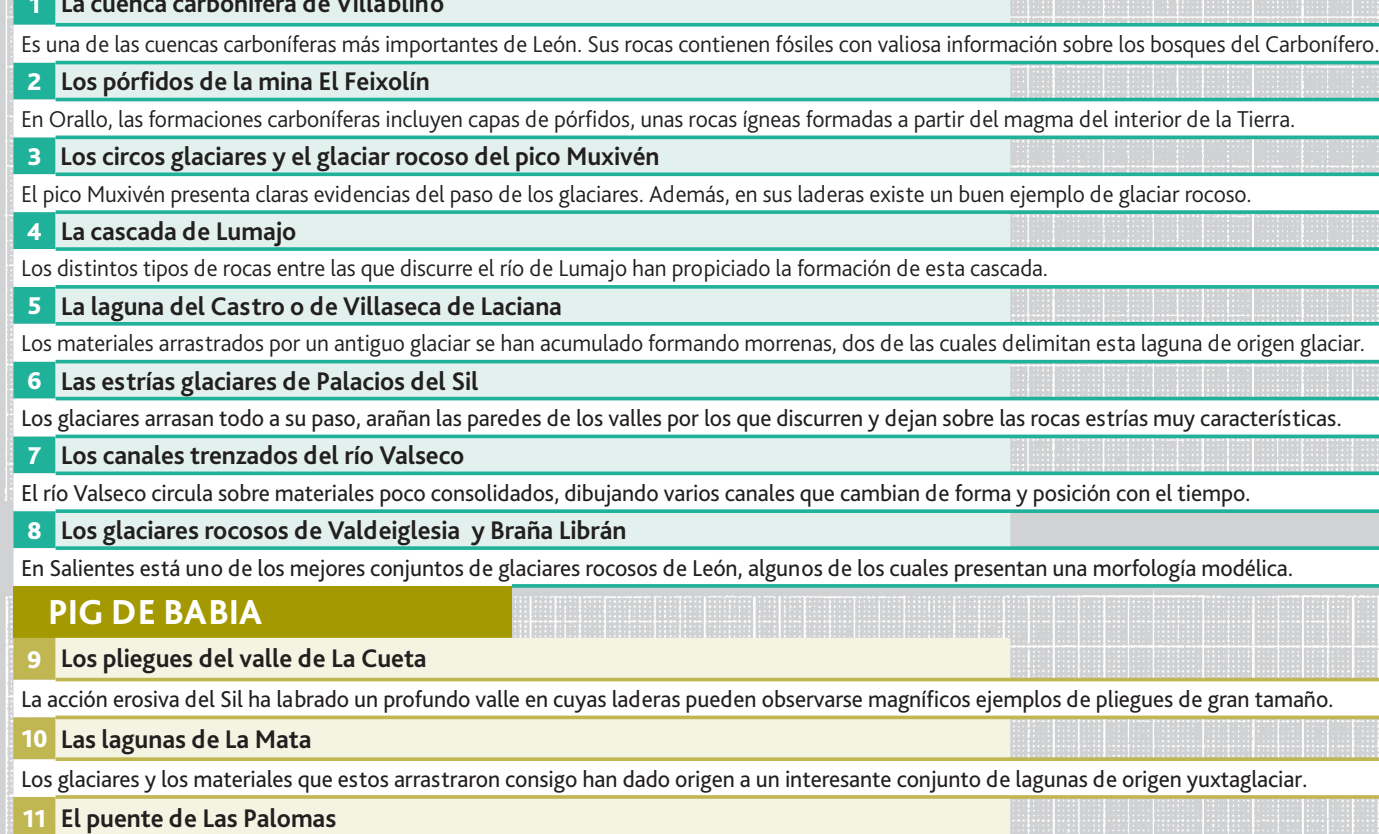

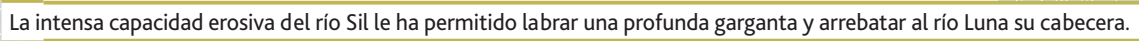

**<sup>12</sup> Las huellas del glaciar de Torre de Babia**

Este valle está repleto de las evidencias de un gran glaciar que modeló su paisaje y originó lagunas y varias morrenas.

#### **<sup>13</sup> Las minas de barita de Riolago de Babia**

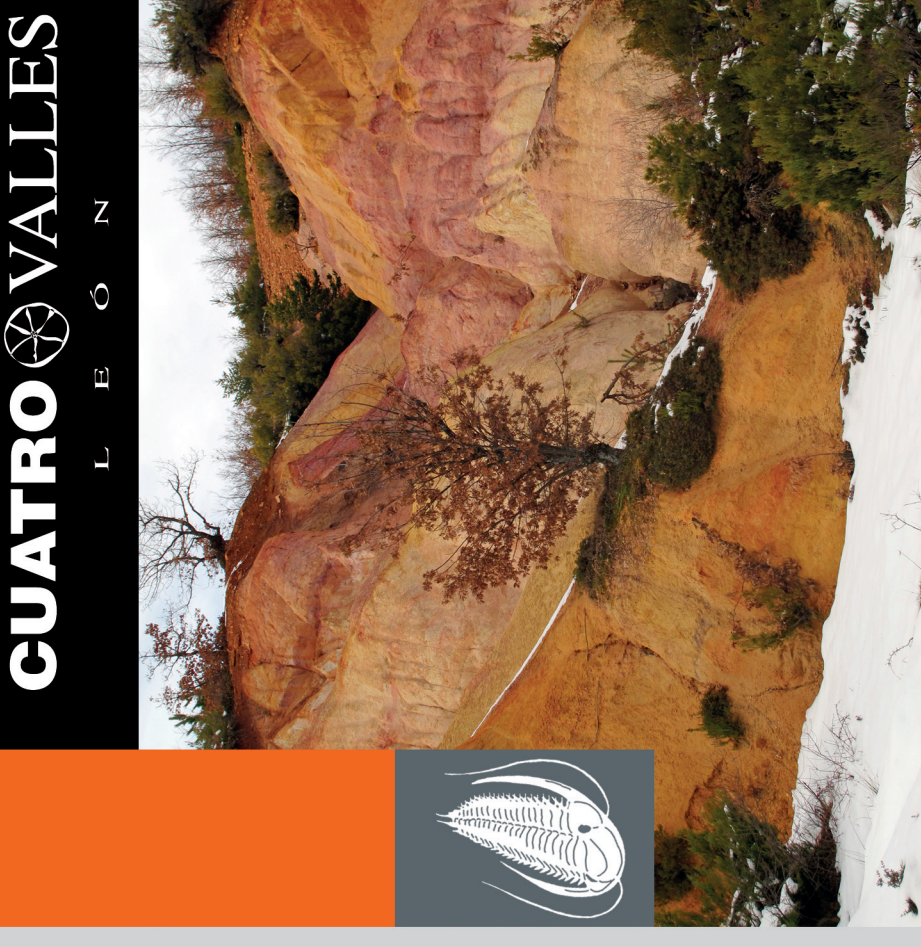

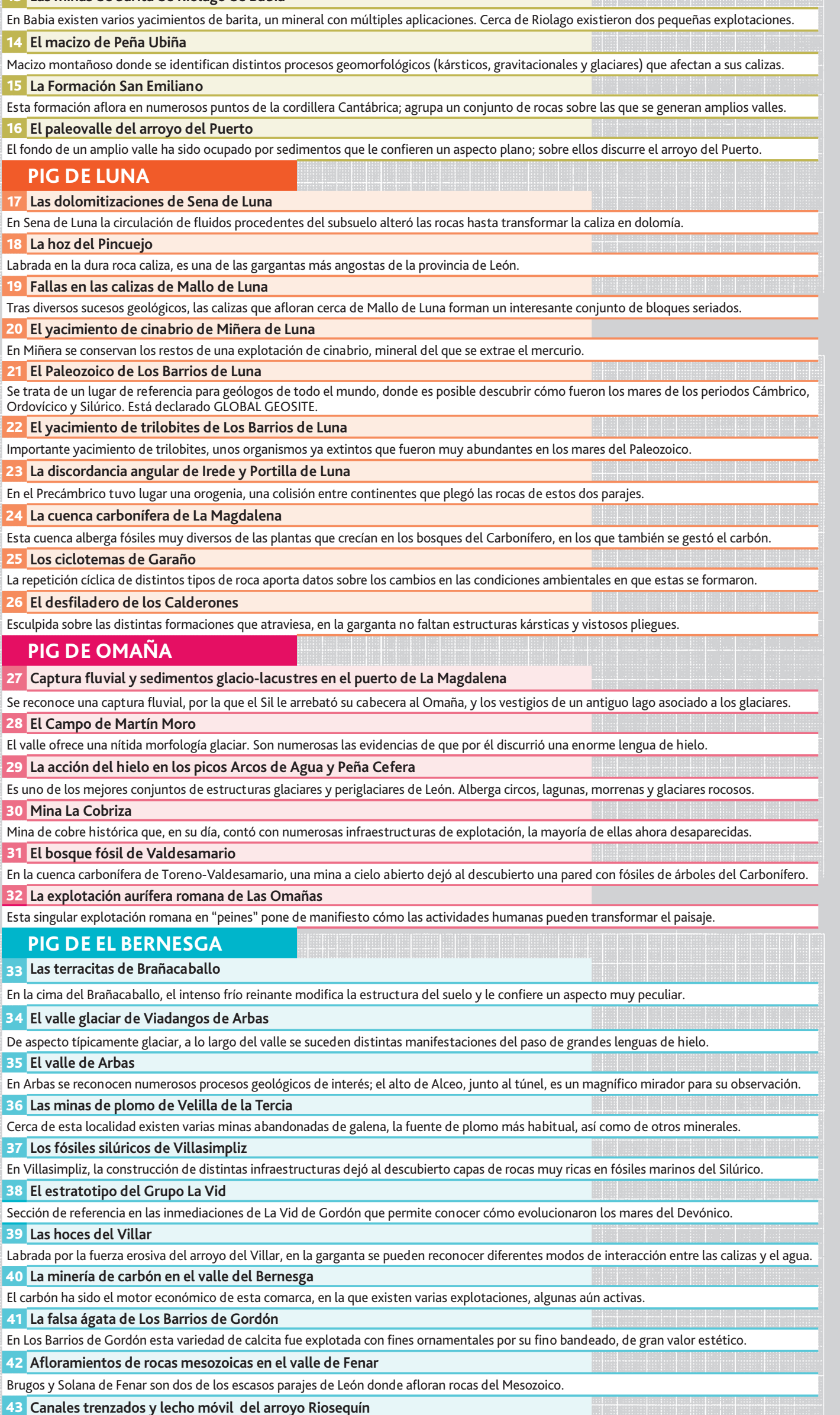

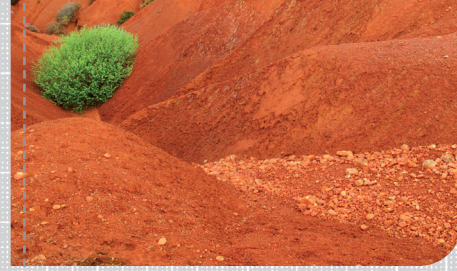

#### La cantidad de sedimentos que llegan al arroyo supera con creces su capacidad de arrastre; por ello, su trayectoria cambia de año en año.

## **PIG DE EL TORÍO <sup>44</sup> Los** *ripples* **de Piornedo** En Piornedo existen magníficos ejemplos de las ondulaciones dibujadas por el agua en un antiguo fondo marino fosilizado. **45 La mina Divina Providencia** Es un importante yacimiento de minerales entre los que destaca la villamaninita, de la que solo se han hallado muestras macroscópicas aquí. **46 La mina La Profunda** Gran complejo minero ya explotado en el Neolítico. Ofrece gran variedad de minerales, algunos de ellos muy raros. **<sup>47</sup> El pozo y la hoz de Los Pontedos** El Torío atraviesa una corta y profunda hoz tallada en unas calizas muy duras, en cuya formación intervinieron algunos microorganismos. **48 El valle de Sancenas** Ubicado a gran altitud, es un complejo kárstico de gran envergadura, con algunas estructuras características. **<sup>49</sup> La mina San Gregorio** Se trata de una pequeña explotación donde el arsénico se combina con azufre y origina distintos sulfuros, como el rejalgar y el oropimente. **50 Las rocas volcánicas de Valverdín** La intensa actividad volcánica del Cámbrico y del Ordovícico generó enormes cantidades de cenizas que se compactaron y formaron rocas. **<sup>51</sup> El karst de Valporquero** La capacidad del agua para disolver las rocas calizas ha originado numerosas estructuras kársticas localizadas tanto en la superficie como en el interior de las montañas. Está declarado GLOBAL GEOSITE. **<sup>52</sup> Las hoces de Vegacervera** Impresionante garganta tallada en la caliza por el Torío. En sus paredes se reconocen diversas estructuras de origen kárstico. **<sup>53</sup> El yacimiento arrecifal de Matallana de Torío** Algunas rocas devónicas de la cordillera Cantábrica albergan fósiles de organismos que formaron arrecifes, como en este yacimiento. **PIG DE LA CEPEDA <sup>54</sup> Los cañones del Górgora en el arroyo del Mostruelo** El arroyo del Mostruelo ha labrado una sorprendente garganta en los conglomerados del Carbonífero. **<sup>55</sup> Las quiastolitas de la presa del embalse de Villameca** Este singular mineral con forma de cruz surge cuando las rocas son modificadas por grandes presiones y temperaturas. **<sup>56</sup> La mina de oligisto de San Feliz de las Lavanderas** En una pequeña mina se explotó el oligisto, una importante fuente de hierro. La escombrera todavía conserva muestras de este mineral. **<sup>57</sup> Las explotaciones auríferas de La Veguellina** Esta explotación de oro aún conserva numerosos vestigios que permiten imaginar su aspecto cuando era explotada por los romanos. **<sup>58</sup> La laguna Gallega** De origen endorreico, la laguna solo recibe aportes hídricos de la lluvia. Es un reservorio de agua en medio de la llanura cerealista. **ESTRATIGRAFÍA** La Estratigrafía estudia y describe las rocas que forman estratos, su forma, disposición,

datación y distribución geográfica.

**-Roca:** cuerpo sólido natural formado por uno o varios minerales. En Cuatro Valles

pueden reconocerse los tres tipos principales de rocas: ígneas, metamórficas, pero sobre todo, sedimentarias.

**-Cuenca de sedimentación:** área deprimida (como un mar o un lago) donde se acumulan sedimentos y, con el tiempo, acaban consolidándose para dar lugar a rocas. **-Formación:** unidad básica en Geología que designa a un conjunto de rocas de la misma edad que, por poseer características similares y un origen afín, pueden ser representadas en un mapa geológico.

#### **PALEONTOLOGÍA**

La Paleontología estudia las formas de vida del pasado y los ambientes donde vivieron gracias a su principal herramienta, los fósiles.

**-Fósil:** cualquier evidencia de vida en el pasado. Puede ser una parte del cuerpo de un organismo, pero también sus huellas o cualquier otra marca generada por él mientras vivía, en cuyo caso se denomina icnofósil.

**-Fosilización:** conjunto de procesos que implican la transformación de un organismo en un fósil.

### **TECTÓNICA**

La Tectónica estudia cómo se deforman las rocas y los cambios que sufren como consecuencia de estos procesos.

- **-Pliegue:** conjunto de rocas plegadas por fuerzas geológicas que en superficie
- adquieren morfología cóncava (sinclinal) o convexa (anticlinal).
- Algunos conceptos básicos sobre… stos bás **-Falla:** fractura en un conjunto de rocas que provoca que uno de los dos bloques resultantes se desplace respecto al otro.
	- **-Cabalgamiento:** falla en la que uno de los dos bloques se desplaza y se sitúa
	- sobre el otro, de modo que las formaciones implicadas parecen repetirse.
- **-Orogenia:** episodio de la historia geológica en el que se produjeron choques entre continentes y, como consecuencia, pliegues, fallas, cabalgamientos y otras estructuras

que originaron cordilleras. **MINERALOGÍA**

La Mineralogía estudia el origen de los minerales, los clasifica y permite obtener distintos tipos de información a partir de ellos.

**-Mineral:** cualquier sustancia de origen natural e inorgánico con una composición

química bien definida y una estructura cristalina concreta.

**-Mineralización:** conjunto de procesos que dan lugar a la aparición de minerales en un lugar concreto.

#### **GEOMORFOLOGÍA**

La Geomorfología analiza cómo los procesos geológicos externos modelan la superficie terrestre y el subsuelo más inmediato.

**-Erosión:** conjunto de procesos que implican el desgaste de la superficie de las rocas y el transporte de los fragmentos generados.

**-Meteorización:** cambios químicos y físicos de una roca expuesta a fenómenos atmosféricos.

**-Procesos kársticos:** aquellos relacionados con la disolución de las calizas por parte del agua.

**-Procesos glaciares:** aquellos relacionados con los glaciares surgidos durante las glaciaciones, es decir, episodios fríos de la historia del planeta cuando gran parte del agua permanecía en forma de hielo.

**-Procesos periglaciares:** aquellos relacionados con la acción del hielo cuando este no tiene origen glaciar.

#### **Recomendaciones para descubrir el Patrimonio Geológico de Cuatro Valles**

**El Patrimonio Geológico es un recurso poco conocido ¡Seguro que te sorprenderá descubrirlo! Pero disfrutar de él sin riesgos y evitar su degradación, exigen de tu responsabilidad durante la visita. Por eso te proponemos algunas ideas que te facilitarán este objetivo.**

1-El patrimonio geológico tiene la ventaja de que no se mueve, ni huye ante la presencia humana. Pero no es renovable: si lo alteramos, el daño será irreparable. Para evitar su degradación no extraigas fósiles ni minerales de sus emplazamientos originales. Para los científicos esos datos pueden ser de gran valor.

2-Para descubrir toda la información que encierran las rocas es necesario prestar mucha atención a los detalles; no las mires desde lejos: su color, su textura o un fósil que contengan, solo se aprecian a corta distancia. Sé minucioso en tus observaciones.

3-Aprender a "leer en las rocas" lleva tiempo... Interés, perseverancia, paciencia y entrenamiento serán tus mejores aliados.

4-Antes de la visita, infórmate del punto que quieres conocer. Una vez allí, aprovecha las explicaciones de la señalización, la guía y la aplicación para móviles; registra todo lo que veas ya que puede serte útil para ampliar datos tras la visita.

5-Respeta los puntos de interés geológico y la señalización asociada a ellos; está pensada para ayudarte en la visita.

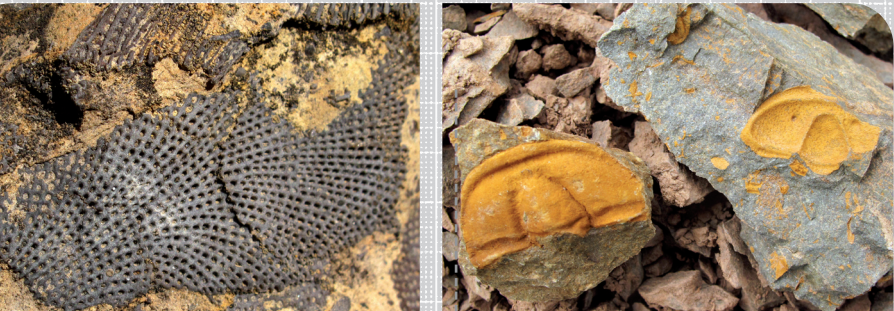

6-Evita correr riesgos innecesarios: planifica tus visitas de acuerdo con tu propia capacidad física. Evita salir al campo solo. No entres en cuevas, simas y minas que no estén acondicionadas para visitas. Pueden resultar muy peligrosas.

7-Algunos puntos de interés geológico se encuentran cerca de carreteras: extrema las precauciones, hazte visible y no interrumpas el tráfico. Respeta las normas para caminar por estas vías.

8-Considera la época del año y las condiciones meteorológicas: la nieve, la lluvia o la niebla pueden enmascarar algunos rasgos geológicos. En zonas de montaña, los cambios pueden ser muy bruscos, incluso en verano.

9-El patrimonio geológico es solo uno de los valores que atesora Cuatro Valles. Aprovecha la visita para descubrir la gran diversidad de recursos que ofrecen sus comarcas.

10-Nunca enciendas fuego ni arrojes basura fuera de las zonas habilitadas para ello. Respeta las propiedades privadas y cualquier tipo de infraestructura pública.

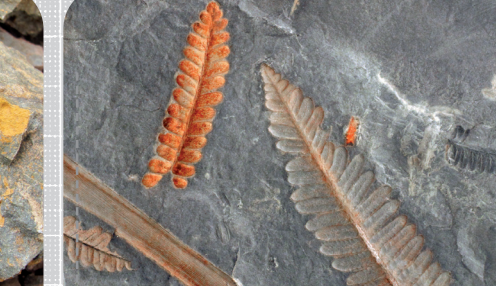

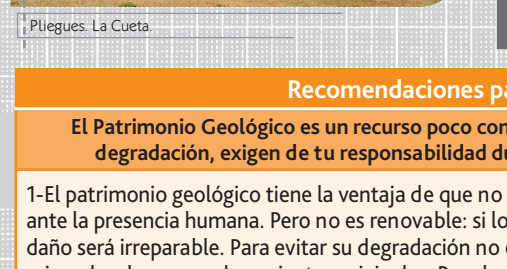

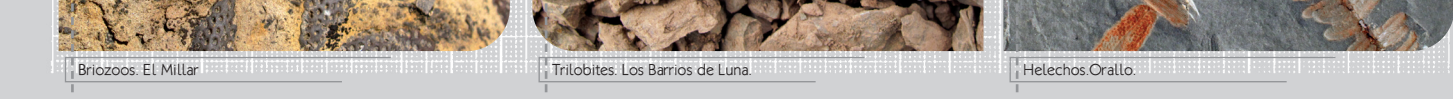

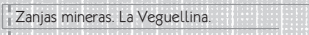

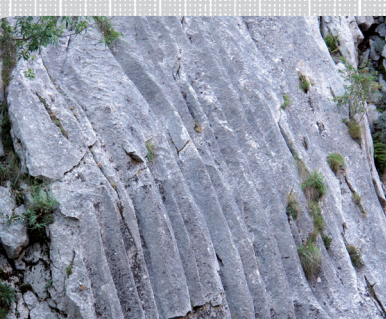

Lapiaz. Hoces de Vegacervera.

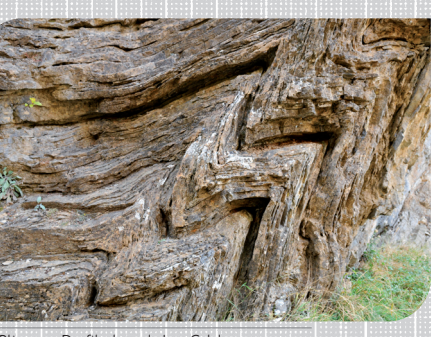

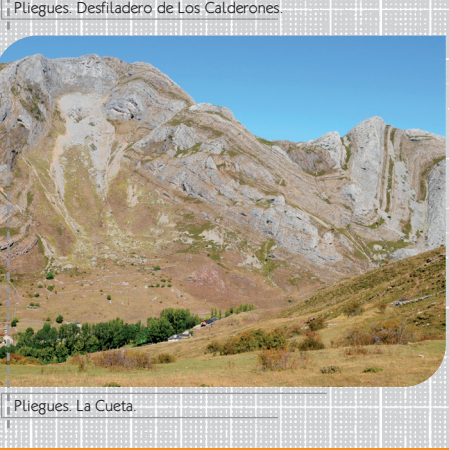

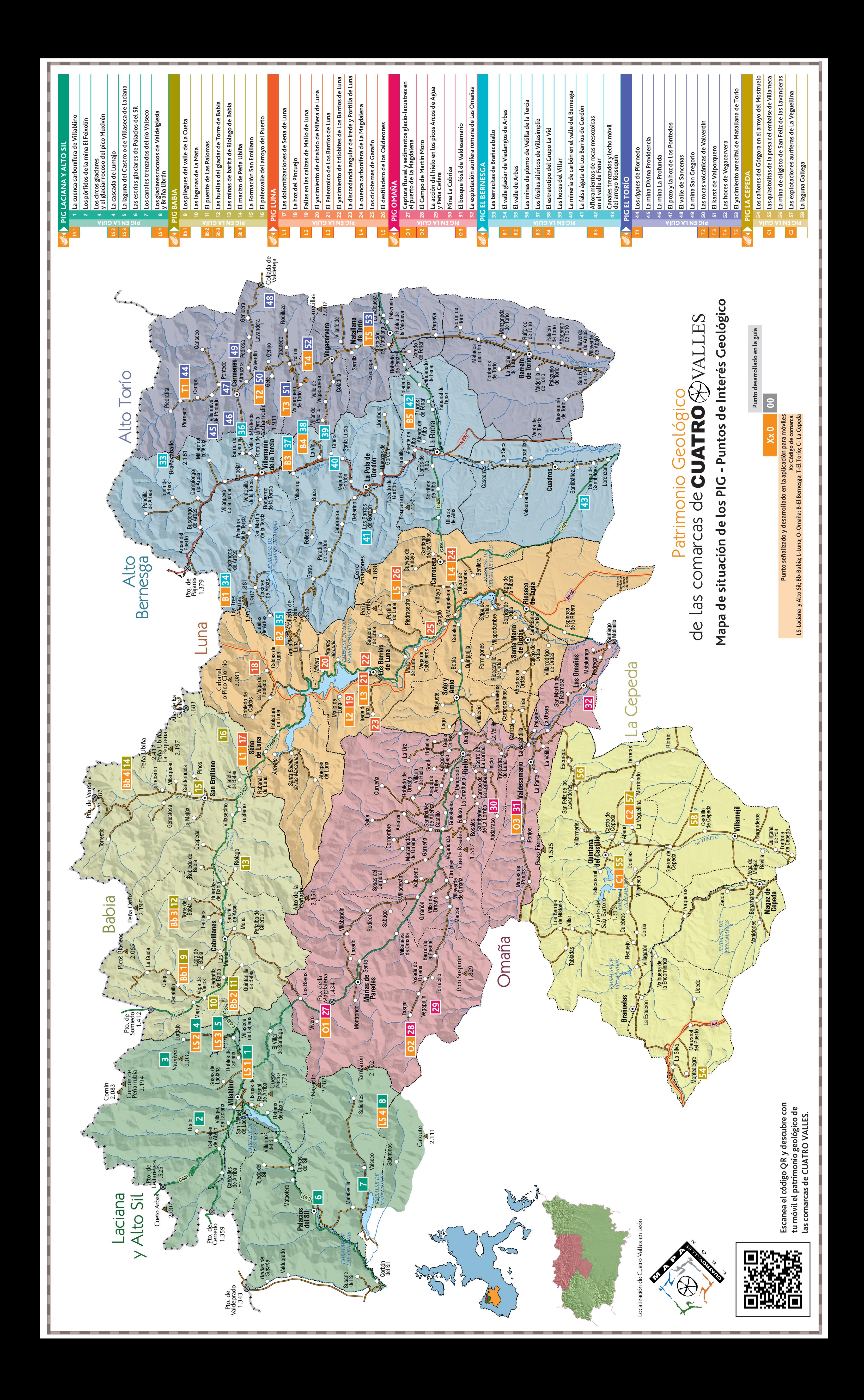